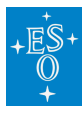

[Knowledgebase](https://support.eso.org/kb) > [Observation Preparation and Execution \(Phase 2\)](https://support.eso.org/kb/observation-preparation-and-execution-phase-2) > [Instrument-specific](https://support.eso.org/kb/instrument-specific-faqs-phase-2) [FAQs \(Phase 2\)](https://support.eso.org/kb/instrument-specific-faqs-phase-2) > [Instrument-specific FAQ \(HAWKI\) \(Phase 2\)](https://support.eso.org/kb/articles/instrument-specific-faq-hawki-phase-2)

Instrument-specific FAQ (HAWKI) (Phase 2) Matheus Guilherme Brito - 2021-10-14 - [Comments \(0\)](#page--1-0) - [Instrument-specific FAQs \(Phase 2\)](https://support.eso.org/kb/instrument-specific-faqs-phase-2)

## **Frequently Asked Questions related to HAWKI**

## **Is it possible to read-out sub-windows of the HAWK-I detectors?**

**Answer:**Yes, a FastPhot mode is offered, which allows windowed read-out. You may check the **[HAWK-I User Manual](http://www.eso.org/sci/facilities/paranal/instruments/hawki/doc/index.html) on the instrument's webpage for more information.** 

Tags [FAQ](https://support.eso.org/search/labels/all/FAQ)

[Phase 2](https://support.eso.org/search/labels/all/Phase%202)

Related Content

- [Instrument-specific FAQ \(CRIRES\) \(Phase 2\)](https://support.eso.org/kb/articles/instrument-specific-faq-crires-phase-2)
- [Instrument-specific FAQ \(ESPRESSO\) \(Phase 2\)](https://support.eso.org/kb/articles/instrument-specific-faq-espresso-phase-2)
- [Instrument-specific FAQ \(FLAMES\) \(Phase 2\)](https://support.eso.org/kb/articles/instrument-specific-faq-flames-phase-2)
- [Instrument-specific FAQ \(FORS2\) \(Phase 2\)](https://support.eso.org/kb/articles/instrument-specific-faq-fors2-phase-2)
- [Instrument-specific FAQ \(KMOS\) \(Phase 2\)](https://support.eso.org/kb/articles/instrument-specific-faq-kmos-phase-2)
- [Instrument-specific FAQ \(MUSE\) \(Phase 2\)](https://support.eso.org/kb/articles/instrument-specific-faq-muse-phase-2)
- [Instrument-specific FAQ \(OmegaCAM\) \(Phase 2\)](https://support.eso.org/kb/articles/instrument-specific-faq-omegacam-phase-2)
- [Instrument-specific FAQ \(SPHERE\) \(Phase 2\)](https://support.eso.org/kb/articles/instrument-specific-faq-sphere-phase-2)
- [Instrument-specific FAQ \(UVES\) \(Phase 2\)](https://support.eso.org/kb/articles/instrument-specific-faq-uves-phase-2)
- [Instrument-specific FAQ \(VIRCAM\) \(Phase 2\)](https://support.eso.org/kb/articles/instrument-specific-faq-vircam-phase-2)
- [Instrument-specific FAQ \(VISIR\) \(Phase 2\)](https://support.eso.org/kb/articles/instrument-specific-faq-visir-phase-2)
- [Instrument-specific FAQ \(XSHOOTER\) \(Phase 2\)](https://support.eso.org/kb/articles/instrument-specific-faq-xshooter-phase-2)